## Welcome to Techniques in Data Management!!

#### **GEOG/ECOL/ENR 5050 Fall 2016**

**Instructor: Dr. Shannon E. Albeke**

### Course Website Access

http://ecoinfo.wygisc.org/Data Management

- User/email <sup>=</sup> TDM
- Password = database

#### **Grading Standards and Expectations:**

- Data Management Assignments: 50%
- Class Participation: 15%
- Final Project: 35%
- Office Hours: Thursday 9‐12, either AG 329 or AG 316, or by Appointment
	- The EcoInfo Working Group as <sup>a</sup> drop‐in help center
		- Thursdays 10‐12 AG316

## Introductions

- Who are you?
- •What is your project?
- Do you have your own data?

#### PLEASE EMAIL THIS INFO TO ME AS WELL! salbeke@uwyo.edu

(I will use this email as your primary contact  $$ also include your UWYO user name so that I can provide you with necessary privileges for network resources)

### Software

• Database software – I like using MS SQL Server for several reasons. However, in light of the open‐source software movement, I am tinkering with PostgresSQL. Other options may be MS Access, MySQL.

Graph Database: Neo4j

- Program R/R Studio My 'go‐to' software for dinking with data, so we will use R a LOT! (2<sup>nd</sup> half of class)
- Maybe some ArcGIS, but not <sup>a</sup> lot since this is not <sup>a</sup> GIS course….although ALL DATA ARE SPATIAL (in some sense)

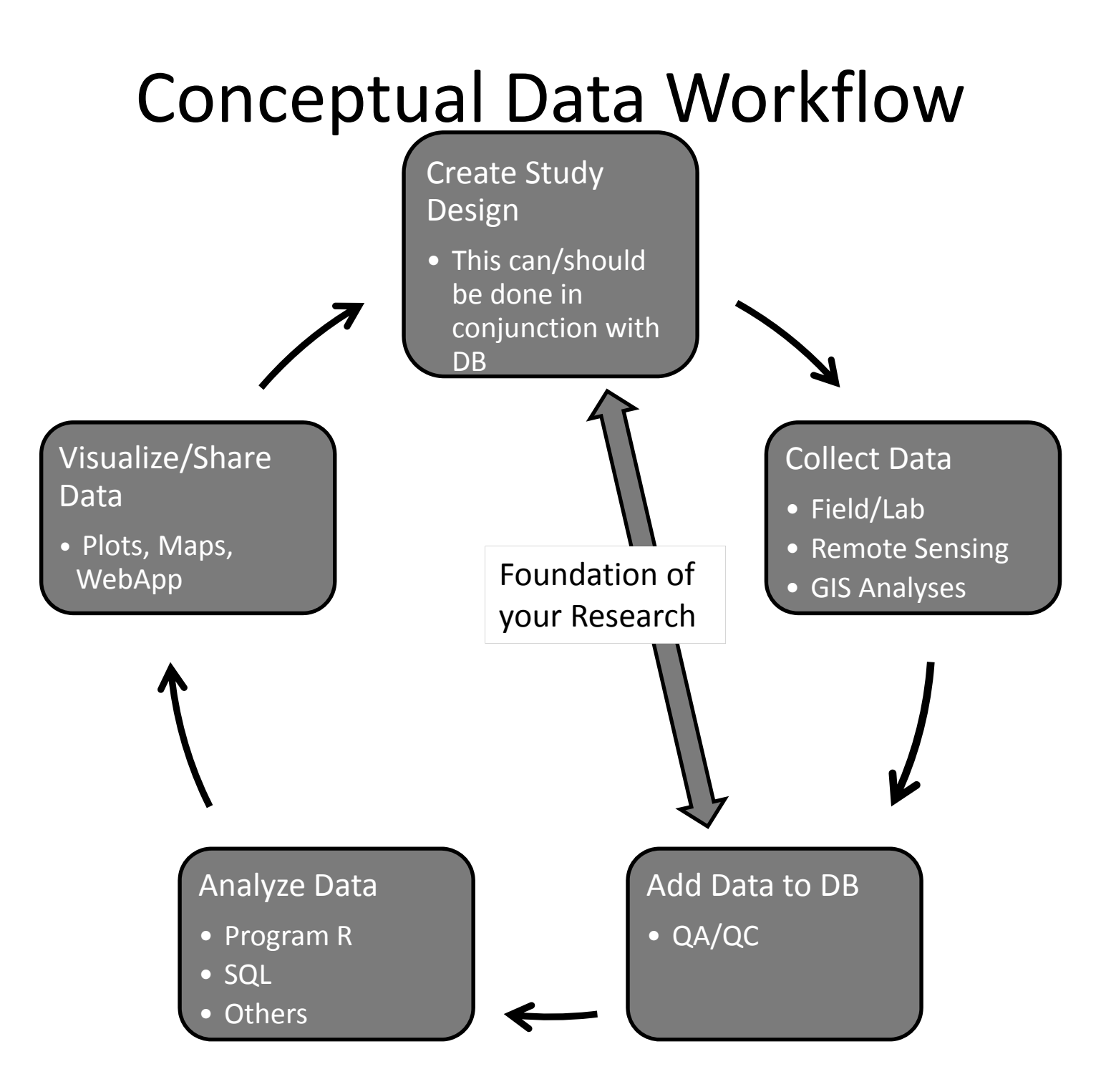

## File Types and Extensions

Go here for webpage: http://ecoinfo.wygisc.org/datatype\_review

- Excel and Files you can open with Excel
	- \*.xlsx, xlsm (old \*.xls)
	- Text files
		- \*.txt, \*.csv, \*.tab, \*.asc
	- $-$  dBase files (mainly attribute table from shapefile)
		- \*.dbf
- Access
	- \*.accdb >= Office 2007
	- \*.mdb for old Office and Personal Geodatabase
- ArcGIS
	- \*.mxd (a map file)
	- \*.gdb (file geodatabase)
	- Raster: \*.img, \*.tif, \*.asc, and others
	- Vector: \*.shp, \*.shx, \*.prj, \*.dbf and others
- Program R
	- \*.RData, \*.rda (these are the data file/data image)
	- \*.r (a script containing R functions/commands

# Data Types

- $\bullet$ Slight difference between Excel and Access
- •Big difference between Access and SQL Server and R
- •http://www.w3schools.com/sql/sql\_datatypes.asp
- •https://cran.r-project.org/doc/manuals/R-intro.html#Objects
- •http://www.statmethods.net/input/datatypes.html
- •Text/String/character (each letter/number/space is one character)
- $\bullet$  Number
	- AutoNumber, Integer, **Long Integer** <sup>=</sup> no decimal
	- Double/Float <sup>=</sup> decimal
- •Date/Time
- •• Memo and BLOB